The Stata Journal  $(yyyy)$  vv, Number ii, pp. 1–15

# Distribution-Free Estimation of Heteroskedastic Binary Response Models in Stata

Jason R. Blevins Ohio State University blevins.141@osu.edu Shakeeb Khan Duke University shakeebk@econ.duke.edu

Abstract. This paper considers two recently proposed semiparametric estimators for distribution-free binary response models under a conditional median restriction. It shows that these estimators can be implemented in Stata using nl through simple modifications to the nonlinear least squares probit criterion function. We then introduce dfbr, a new Stata command which implements these estimators, and provide several examples of its usage. Although it is straightforward to carry out the estimation using nl, the dfbr implementation uses Mata for improved performance and robustness.

Keywords: st0001, dfbr, binary response, heteroskedasticity, nonlinear least squares, semiparametric estimation, sieve estimation

Date: First version: September 6, 2008. This revision: March 18, 2013.

## 1 Introduction

This paper considers the Stata implementations of two recently proposed semiparametric estimators for distribution-free binary response models of the form

<span id="page-0-0"></span>
$$
y_i = 1\left\{x_i'\beta + \varepsilon_i > 0\right\},\tag{1}
$$

where  $y_i \in \{0,1\}$  is an observed response variable,  $x_i$  is a vector of k observed covariates,  $\varepsilon_i$  is an unobserved disturbance term, and  $\beta$  is an unknown vector of parameters of interest. Our goal is to estimate  $\beta$  given a random sample of observations  $\{y_i, x_i\}_{i=1}^n$ .

Following [Manski](#page-14-0) [\(1975,](#page-14-0) [1985\)](#page-14-1) and [Horowitz](#page-13-0) [\(1992\)](#page-13-0), we impose only a relatively weak conditional median independence condition:

$$
\operatorname{med}(\varepsilon_i \,|\, x_i) = 0.
$$

More formally, we assume that the distribution of  $\varepsilon_i$  conditional on  $x_i$  has median zero almost surely. Such a restriction ensures point identification of  $\beta$  while allowing for general forms of heteroskedasticity (e.g., random coefficients). Thus, the estimators we propose are semiparametric.

Alternatively, parametric methods specify the distribution of  $\varepsilon_i$  up to a finite vector of parameters and typically assume this distribution is independent of  $x_i$ . Under such an assumption, one can estimate  $\beta$  using maximum likelihood. However, if the distribution of  $\varepsilon_i$  is misspecified or heteroskedastic, then the maximum likelihood estimator is generally inconsistent [\(Yatchew and Griliches 1985\)](#page-14-2). Semiparametric or "distribution-free"

c yyyy StataCorp LP st0001

methods avoid these issues by estimating  $\beta$  without making a particular parametric assumption about the distribution of  $\varepsilon_i$ .

The focus of this paper is on the Stata implementation of the sieve nonlinear least squares (SNLLS) of [Khan](#page-13-1) [\(2013\)](#page-13-1) and the local nonlinear least squares (LNLLS) estimator of [Blevins and Khan](#page-13-2) [\(2013\)](#page-13-2). These estimators have the advantage of consistently estimating the parameters of the potentially heteroskedastic binary choice model above, while remaining computationally tractable enough that end users can easily carry out estimation using built-in commands in Stata. We focus here on the implementation of these methods and refer the interested reader to the papers cited above for further results and technical details.

This paper proceeds as follows. Section [2](#page-1-0) briefly reviews Stata's nonlinear least squares (NLLS) estimation framework and, as a motivating example, first reviews the NLLS probit estimator for a parametric version of the model above with  $\varepsilon_i \sim N(0, 1)$ . Sections [3](#page-2-0) and [4](#page-4-0) describe, respectively, LNLLS estimator of [Blevins and Khan](#page-13-2) [\(2013\)](#page-13-2) and the SNLLS of [Khan](#page-13-1) [\(2013\)](#page-13-1). We show that both of these estimators can be easily implemented using Stata's nl command through simple modifications to the standard NLLS probit regression function. Finally, Section [5](#page-5-0) describes dfbr, a new Stata command which implements these estimators using high performance Mata code with analytic derivatives, and then provides several examples of its usage.

## <span id="page-1-0"></span>2 Nonlinear Least Squares Estimation in Stata

Stata's nl command provides an interface for fitting an arbitrary nonlinear, parametric regression function  $f(x, \theta) = E[y \mid x]$  using least squares. There are three ways to provide the regression function to nl: interactively using a substitutable expression, via a substitutable expression program, or using a function evaluator program. We focus here on the first approach—using substitutable expressions—since it is straightforward to implement for most simple models, including the ones we discuss in the following sections. See [R] nl for further details regarding Stata's NLLS capabilities.

As an example, consider the standard probit regression model

<span id="page-1-1"></span>
$$
E[y_i | x_i] = \Phi(x_i' \beta)
$$
\n(2)

where  $\beta$  is a vector of parameters of interest and  $\Phi$  is the cumulative distribution function (cdf) of the standard normal distribution. This is precisely the model in [\(1\)](#page-0-0) when  $\varepsilon_i \sim N(0, 1)$ . Given a sample of size n,  $\{y_i, x_i\}_{i=1}^n$ , the nonlinear least squares estimator  $\hat{\beta}$  of  $\beta$  is defined to be a vector that satisfies  $Q_n(\hat{\beta}) = \min_{\beta \in B} Q_n(\beta)$  where the criterion function is

<span id="page-1-2"></span>
$$
Q_n(\beta) = \frac{1}{n} \sum_{i=1}^n \left[ y_i - \Phi\left(x_i' \beta\right) \right]^2 \tag{3}
$$

and where B is the parameter space.

Recall that the standard parametric probit model requires a scale normalization: the scale of  $\beta$  and the variance of  $\varepsilon_i$ , denoted  $\sigma^2$ , cannot be separately identified. To

see this, note that for any scalar  $\alpha > 0$ , the model with coefficients  $\alpha\beta$  and variance  $\alpha^2 \sigma^2$  is observationally equivalent since  $\Phi\left(\frac{x'(\alpha\beta)}{\alpha\sigma}\right) = \Phi\left(\frac{x'\beta}{\sigma}\right)$ . We have imposed the scale normalization in [\(2\)](#page-1-1) and [\(3\)](#page-1-2) by setting  $\sigma = 1$  and using the standard normal cdf, so we can identify and estimate all three slope coefficients. This is the usual scale normalization for the probit model, but an alternative would be to normalize one of the the coefficients, say  $\beta_2 = 1$ , and then estimate  $\sigma$ .

To make the example more concrete, suppose that we have a binary dependent variable y and two independent variables  $x_1$  and  $x_2$  and that the corresponding variables in our Stata dataset are named y,  $x1$ , and  $x2$ . We wish to estimate the intercept  $\beta_0$  and the two slope coefficients  $\beta_1$  and  $\beta_2$ , which we shall denote by **b0**, **b1**, and **b2** in Stata. To estimate the model using the nl command, we can express the regression function in [\(2\)](#page-1-1) as a substitutable expression:

. nl  $(y = normal({b0} + {b1})*x1 + {b2}**x2)$ 

The expression in parentheses following  $y =$  is the regression function and the parameters to estimate appear in braces. Here, the function normal evaluates the cumulative distribution function of the *standard* normal distribution (see  $|D|$  **functions**). Issuing the above command estimates  $\beta_0$ ,  $\beta_1$ , and  $\beta_2$  by minimizing the sum of squared residuals for this model:

$$
\sum_{i=1}^{n} [y_i - \Phi (\beta_0 + \beta_1 x_{1i} + \beta_2 x_{2i})]^2.
$$

In the following sections, we describe two new estimators whose objective functions are also of the nonlinear least squares form and, therefore, can be implemented in Stata using the nl command in a similar way. Importantly, however, these estimators are for the more general model described in the introduction, which does not require a specific parametric assumption on the error term and which allows for general forms of heteroskedasticity. This is in contrast to the parametric probit model in the example above, where the error term is homoskedastic and normally distributed.

## <span id="page-2-0"></span>3 Local Nonlinear Least Squares Estimator

The local nonlinear least squares estimator developed by [Blevins and Khan](#page-13-2) [\(2013\)](#page-13-2) is defined to be a vector  $\hat{\beta}$  that satisfies  $Q_n(\hat{\beta}) = \min_{\beta \in \Theta \times \mathbb{1}} Q_n(\beta)$  where

$$
Q_n(\beta) = \frac{1}{n} \sum_{i=1}^n \left[ y_i - F\left(\frac{x'_i \beta}{h_n}\right) \right]^2
$$

.

Here,  $F$  is a nonlinear regression function, such as a cdf, which we will specify below and  $h_n$  is a sequence of positive numbers such that  $h_n \to 0$  as  $n \to \infty$ , similar to a bandwidth sequence used in nonparametric kernel estimation. We adopt the standard semiparametric scale normalization (cf. [Horowitz 1992\)](#page-13-0), normalizing the  $k$ -th element of  $\beta$  to one so that  $\hat{\beta} = (\hat{\theta}', 1)'$ . We denote this normalization by using  $\Theta \times 1$  as the parameter space.

When we choose  $F$  to be  $\Phi$ , the standard normal cdf, then aside from scaling the index  $x_i^{\prime} \beta$  by the bandwidth and normalizing the coefficient on  $x_k$ , this objective function is identical to that of the NLLS probit estimator in [\(3\)](#page-1-2). Thus, in order to implement the estimator in Stata we simply need to normalize one component of  $\beta$  and divide the index by  $h_n$ .

Using the two-regressor example from before, suppose there are  $n = 1000$  observations. Then we can estimate the model using the bandwidth  $h_n = n^{-1/3} = 0.1$  as follows:

. n1 (y = normal((
$$
\{b0\} + \{b1\} * x1 + x2
$$
) / 0.1))

where we have used the normal cdf as the regression function. We normalized the coefficient on  $x_2$  by simply omitting this parameter from the substitutable expression, effectively setting it to one and leaving the coefficient on  $x_1$  and the intercept as the only parameters.

[Blevins and Khan](#page-13-2) [\(2013\)](#page-13-2) show that, while the estimator above is consistent, the rate of convergence is only  $n^{1/3}$  due to the fact that the bias converges at the rate  $h_n$ , in contrast to the rate  $h_n^2$  for estimators such as the smoothed maximum score estimator.<sup>[1](#page-3-0)</sup> They propose two methods for reducing the order of the bias, and consequently improving the rate of convergence to  $n^{2/5}$ . The first method is to use a different regression function,

<span id="page-3-1"></span>
$$
F(u) = (1/2 - \alpha_F - \beta_F) + 2\alpha_F \Phi(u) + 2\beta_F \Phi(\sqrt{2}u),
$$
\n(4)

where  $\Phi(\cdot)$  is the standard normal cdf,  $\alpha_F = -\frac{1}{2} \left( 1 - \frac{1}{2} \right)$  $\sqrt{2} + \sqrt{3}$   $\beta_F$ , and  $\beta_F \neq 0$ . This function was chosen so that a particular term in the asymptotic bias of the estimator equals zero, something which cannot be achieved when  $F(\cdot)$  is a cumulative distribution function. In this case the bandwidth sequence should be proportional to  $n^{-1/5}$  in order to achieve the fastest rate of convergence.

As with the NLLS probit objective function, this function can be expressed entirely using Stata's built in normal function, for example:

. local  $h = N^(-1/5)$ . local index "({b0} + {b1}\*x1 + x2) / 'h'" . local beta  $= 1.0$ . local alpha =  $-0.5 * (1 - sqrt(2) + sqrt(3)) * 'beta'$ . local const =  $0.5 - 'alpha'$  - 'beta' . nl (y = 'const' + 2\*'alpha'\*normal('index') + 2\*'beta'\*normal(sqrt(2)\*'index'))

The second proposed bias reduction method is to define a jackknife version of the estimator,

$$
\hat{\theta}_{jk} = w_1 \hat{\theta}_1 + w_2 \hat{\theta}_2,
$$

where  $\theta_1$  and  $\theta_2$  are two local nonlinear least squares estimators using the normal cdf and bandwidths  $h_{1n} = \kappa_1 n^{-1/5}$  and  $h_{2n} = \kappa_2 n^{-1/5}$  respectively and where  $w_1$  and  $w_2$  are weights. The weights and bandwidth constants must satisfy the constraints  $w_1+w_2=1$ 

<span id="page-3-0"></span><sup>1.</sup> Note that although the estimator is defined by a nonlinear least squares criterion, the assumptions are quite different, and so the estimator does not have the same limiting distribution as the standard NLLS estimator.

and  $w_1 \kappa_1 + w_2 \kappa_2 = 0$ . The optimal choice of these values is discussed in [Blevins and](#page-13-2) [Khan](#page-13-2) [\(2013\)](#page-13-2). Note that obtaining the two estimates is no more difficult than obtaining the NLLS probit estimate from before and that constructing the final weighted sum can be accomplished with basic Stata macro programming.

Although here we have emphasized that both estimators can be implemented in Stata manually if needed, the dfbr command we introduce below automates the process of obtaining both estimators described above. For the NLLS estimator using the regression function in [\(4\)](#page-3-1), dfbr will automatically estimate the feasible optimal bandwidth sequence, so the user does not have to actually choose the bandwidth. For the jackknife NLLS estimator, the jackknife weights and constants are selected according to the rule of thumb provided by [Blevins and Khan](#page-13-2) [\(2013\)](#page-13-2). Thus, in both cases, the user simply needs to provide the dependent and independent variables.

A final but important reason for providing a dedicated command for these estimators is that, although the point estimates reported by nl for these estimators will be correct, the reported standard errors are not. The point estimates are correct because our estimators are indeed defined by nonlinear least squares criteria. On the other hand, the standard errors reported by nl are based on the limiting distribution of the nonlinear least squares estimator, which is derived under the conditional mean independence assumption  $E[\varepsilon_i \mid x_i] = 0$ . The assumptions underlying our estimators are different, and our estimators perform smoothing and scaling, so the asymptotic properties are different.

The asymptotic variance-covariance matrices for the estimators described involve unknown density functions which would need to be estimated nonparametrically, so dfbr instead reports bootstrap estimates of the standard errors. Although we implement this internally in Mata,<sup>[2](#page-4-1)</sup> this could also be achieved using Stata's bootstrap prefix in conjunction with nl as in the following example:

bootstrap,  $rep(1001)$ : nl (y = normal(({b0} + {b1}\*x1 + x2) / 0.1))

## <span id="page-4-0"></span>4 Sieve Nonlinear Least Squares Estimator

Although the objective function for the sieve nonlinear least squares estimator introduced by [Khan](#page-13-1) [\(2013\)](#page-13-1) is slightly more complex, it is still ultimately a variation on the NLLS probit objective function in [\(3\)](#page-1-2) and so it is straightforward to obtain estimates using nl. Specifically, the estimator is defined by minimization of the criterion function

$$
Q_n(\theta, \ell) = \frac{1}{n} \sum_{i=1}^n \left[ y_i - \Phi \left( x_i' \beta \cdot \exp(\ell(x_i)) \right) \right]^2
$$

where  $\ell$  is a scaling function—an infinite-dimensional unknown—and  $\beta = (\theta', 1)'$  is a finite-dimensional vector of parameters.

In order to use NLLS, we introduce a finite-dimensional approximation of  $\ell$  using

<span id="page-4-1"></span><sup>2.</sup> Specifically, we use the mm bs bootstrap function the moremata package [\(Jann 2005\)](#page-13-3).

a linear-in-parameters sieve estimator. Let  $b_{0i}(x_i)$  denote a sequence of known basis functions for  $j = 1, ..., \kappa_n$  for some integer  $\kappa_n$  and let  $b^{\kappa_n}(x_i) = (b_{01}(x_i), \cdots, b_{0\kappa_n}(x_i))'$ . The function  $g(x_i) \equiv \exp(\ell(x_i))$  in the above objective function can be approximated by  $g_n(x_i) = \exp(b^{\kappa_n}(x_i)'\gamma_n)$  where  $\gamma_n$  is a vector of parameters of length  $\kappa_n$ . Let  $\alpha_n \equiv (\theta, g_n) \in \mathcal{A}_n$  where  $\mathcal{A}_n$  is the sieve space. The estimator can be defined as a vector  $\hat{\alpha}_n \in \mathcal{A}_n$  which minimizes the objective function

$$
Q_n(\alpha) = \frac{1}{n} \sum_{i=1}^n \left[ y_i - \Phi(x_i' \beta \cdot g_n(x_i)) \right]^2,
$$

where, as before,  $\beta = (\theta', 1)'$ .

Under the conditions of [Khan](#page-13-1) [\(2013\)](#page-13-1), if the number of basis functions  $\kappa_n$  approaches infinity, but slower than  $n$ , then this estimator is consistent and asymptotically normal. Like many related semiparametric estimators, the rate of convergence depends on the smoothness of certain unknown functions. In this case, when  $\Phi(x_i' \beta \cdot \exp(\ell(x_i)))$  has p continuous derivatives and some additional regularity conditions are satisfied, the rate of convergence is  $n^{p/(2p+1)}$ . For example, when  $p=2$ , this rate simplifies to  $n^{2/5}$ .

The sieve nonlinear least squares estimator has the advantage that choice probabilities and regression coefficients are estimated simultaneously. That is, once  $\hat{\alpha}_n = (\theta, \hat{g}_n)$ is obtained, choice probabilities  $\hat{P}_i$  can be estimated by substituting these estimates into the regression function as follows:

$$
\hat{P}_i = \Phi(x_i'\hat{\beta} \cdot \hat{g}_n(x_i)).
$$

To illustrate the Stata implementation of this estimator, consider a simple model with two regressors  $x_1$  and  $x_2$ . We approximate the scaling function using powers of the independent variables and interaction terms up to second order as basis functions:

$$
g_n(x_i) = \exp(\gamma_0 + \gamma_1 x_1 + \gamma_2 x_2 + \gamma_3 x_1 x_2 + \gamma_4 x_1^2 + \gamma_5 x_2^2).
$$

To estimate the model using nl, we construct the corresponding substitutable expression:

```
. nl (y = normal(({b0} + {b1}*x1 + x2) * exp({g0} + {g1}*x1
        + {g2}*x2 + {g3}*x1*x2 + {g4}*x1*x1 + {g5}*x2*x2)))
```
Again we have normalized the coefficient on  $x_2$  by omitting the corresponding parameter.

## <span id="page-5-0"></span>5 The dfbr Package

The new dfbr package implements each of the estimators described above: the sieve nonlinear least squares estimator of [Khan](#page-13-1) [\(2013\)](#page-13-1) and both variants of the local nonlinear least squares estimator of [Blevins and Khan](#page-13-2) [\(2013\)](#page-13-2). Rather than construct substitutable expressions for the modified nonlinear least squares probit objective functions and calling Stata's built-in nl command, we instead implement the estimators using the lower-level

Mata language. This allows us to make use of Mata's optimize framework and to provide analytic derivatives during optimization for improved performance and accuracy.

The sieve nonlinear least squares estimator is the default method, but this choice may be made explicit by using the sieve option. The user may supply a set of basis variables such as polynomial terms of the independent variables using the basis option. If no basis elements are provided, then the given independent variables and a constant are used.

The local nonlinear least squares estimator may be selected using the local option. By default the regression function in [\(4\)](#page-3-1) is used and dfbr will automatically calculate the feasible optimal bandwidth. Alternatively, the user may override this choice by supplying a custom bandwidth using the bandwidth option.

To select the jackknife local nonlinear least squares estimator with the normal cdf as the regression function, both the local and normal options must be given together. The jackknife weights and bandwidth constants are chosen automatically and need not be provided, however, custom bandwidth constants  $\kappa_1$  and  $\kappa_2$  can be given using the k1 and k2 options, with the corresponding weights being calculated to satisfy the constraints.

For all three estimators, bootstrap estimated standard errors are reported by default. Both the number of replications and the random number generator seed can be specified. In all cases the coefficient on the last independent variable is normalized to one.

The formal syntax is given below along with a detailed description of each of the options and return values. Some examples are then provided to illustrate the usage.

### 5.1 Syntax

Sieve nonlinear least squares estimation:

dfbr  $\emph{depvar}$   $\emph{indepvars}$   $\emph{[if || \emph{in}$  , sieve basis(basis\_vars) options]

Local nonlinear least squares estimation:

dfbr  $\emph{depvar}$  indepvars  $\lceil \emph{if} \rceil \lceil \emph{in} \rceil$ , local  $\lceil \emph{normal}$  bandwidth(#) options $\lceil \emph{in} \rceil$ 

## 5.2 Options

The dfbr command accepts several options, listed below first with options specific to either SNLLS and LNLLS, followed by options common to both estimators.

#### Sieve nonlinear least squares

• sieve specifies the sieve nonlinear least squares estimator (default).

 $\bullet$  basis(basis vars) provides a list of variables to use in the linear-in-parameters sieve approximation of the scaling function. An intercept term is automatically included in the scale equation and need not be specified along with the other variables. If this option is omitted, then a constant and the provided independent variables are used.

#### Local nonlinear least squares

- local specifies the local nonlinear least squares estimator, using the alternative nonlinear regression function by default.
- normal uses the jackknife local nonlinear least squares estimator with the standard normal cdf as the nonlinear regression function. The rule of thumb jackknife weights and rate constants described in [Blevins and Khan](#page-13-2) [\(2013\)](#page-13-2) are used.
- bandwidth( $\#$ ) specifies the bandwidth. If this option is omitted the feasible optimal bandwidth will be used, following a procedure analogous to that of [Horowitz](#page-13-0) [\(1992\)](#page-13-0). This option has no effect if normal is specified.
- k1( $\#$ ) overrides the first bandwidth constant for the jackknife estimator and must be specified along with  $k2(\#)$ .
- k2( $\#$ ) overrides the second bandwidth constant for the jackknife estimator and must be specified along with  $k1(\#)$ .

### Common options

- noconstant suppresses the constant term (intercept) in the linear index.
- brep( $\#$ ) specifies the number of bootstrap replications used to estimate standard errors. If standard errors are not needed, specify brep(0) to skip the bootstrap step entirely and report only the estimated coefficients. Corresponding to Stata's bootstrap, the default value is brep(50), but this may be too low for many applications.
- seed  $(\#)$  sets the seed of the random number generator used for bootstrap replications. This is useful for generating reproducible results.
- level( $\#$ ) sets the confidence level. The default is level(95) or the global default if changed using set level.
- nmiter( $\#$ ) sets the number of initial Nelder-Mead iterations. See [M-5] optimize for additional details.
- nmdelta $(\#)$  sets the step sizes for constructing the initial Nelder-Mead simplex. See [M-5] optimize for additional details.

## 5.3 Saved Results

The dfbr command stores the results below in e() upon completion. After sieve estimation, only the index coefficients are stored in e(b), with estimated variance-covariance matrix  $e(V)$ , but if the estimated sieve parameters are required, the vector of all parameters is stored in e(alpha) with corresponding variance-covariance  $e(V_a1pha)$ .

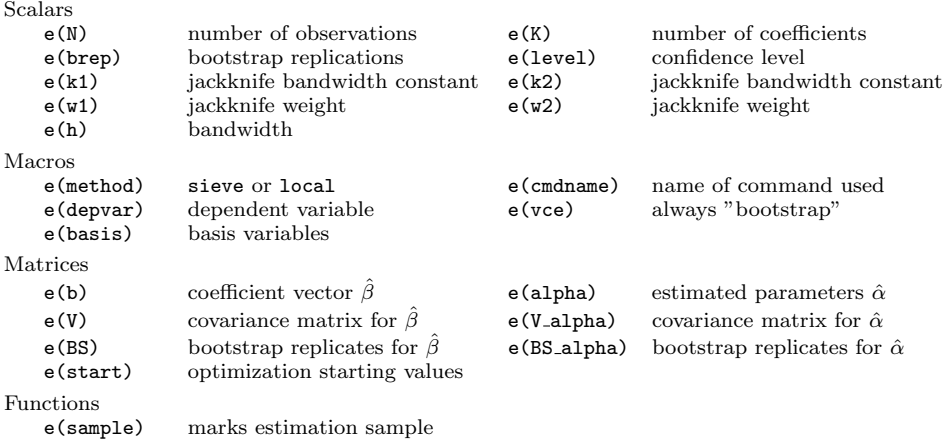

## 5.4 Examples

We first generate a dataset containing a binary response variable which is generated from two independent variables and a heteroskedastic error term. We use the same dataset throughout the remaining examples. The dataset is generated using a fixed seed so that the results can be easily reproduced.

#### Heteroskedastic Binary Response Data

We generate a random sample of 2000 observations with normally distributed regressors  $x_1 \sim N(0, 1)$  and  $x_2 \sim N(1, 1)$  and a uniformly distributed error term, normalized to have mean zero and variance one. We scale the errors using the scaling function  $\exp(x_1 \cdot |x_2|)$  to introduce (multiplicative) heteroskedasticity. We normalize the coefficient on  $x_2$  to one in the data generating process to make the true values and estimates comparable without scaling.

```
. set seed 2012111707
. set obs 2000
obs was 0, now 2000
. generate x1 = invnorm(uniform())
. generate x2 = 1 + invnorm(uniform()). generate u = (sqrt(12)*uniform() - sqrt(12)/2) * exp(x1*abs(x2)). generate y = (-0.1 + 0.3 * x1 + x2 - u) > 0
```
◁

### **▷ Basic SNLLS Estimation**

The simplest usage is to simply invoke dfbr with only the dependent and independent variables and no additional options:

| . dfbr y x1 x2                        |                         |                         |                 |                |    |                         |  |                      |  |  |  |  |  |
|---------------------------------------|-------------------------|-------------------------|-----------------|----------------|----|-------------------------|--|----------------------|--|--|--|--|--|
| Bootstrap replications (50)           |                         |                         |                 |                |    |                         |  |                      |  |  |  |  |  |
|                                       |                         |                         |                 |                | 50 |                         |  |                      |  |  |  |  |  |
| Sieve Nonlinear Least Squares (SNLLS) |                         |                         |                 | Number of obs  |    |                         |  | 2000                 |  |  |  |  |  |
| у                                     | Observed<br>Coef.       | $Std. Err.$ $z$ $P> z $ |                 |                |    |                         |  | [95% Conf. Interval] |  |  |  |  |  |
| cons<br>x1                            | $-.1048974$<br>.2888343 | .0683328<br>.0410659    | $-1.54$<br>7.03 | 0.125<br>0.000 |    | $-.2388271$<br>.2083466 |  | .0290324<br>.3693219 |  |  |  |  |  |

Coefficient on x2 normalized to 1. Sieve basis: \_cons x1 x2

◁

### $\triangleright$  SNLLS Estimation with Custom Basis

To estimate the model using the sieve estimator with second-order polynomial terms, we can first generate the additional basis variables and then invoke dfbr with the sieve option:

```
. generate x1x2 = x1 * x2. generate x1_2 = x1^2. generate x2_2 = x2^2. dfbr y x1 x2, sieve basis(x1 x2 x1x2 x1_2 x2_2)
Bootstrap replications (50)
1 2 3 4 5
.................................................. 50
Sieve Nonlinear Least Squares (SNLLS) Number of obs = 2000
```
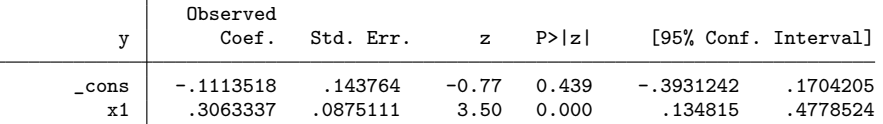

Coefficient on x2 normalized to 1. Sieve basis: \_cons x1 x2 x1x2 x1\_2 x2\_2

In Stata 11 and later, one can use factor variable notation to automatically generate the basis terms without actually generating and storing any additional variables:

```
. dfbr y x1 x2, sieve basis((c.x1 c.x2)##(c.x1 c.x2))
Bootstrap replications (50)
       1 2 3 4 5
.................................................. 50
Sieve Nonlinear Least Squares (SNLLS) Number of obs = 2000
```
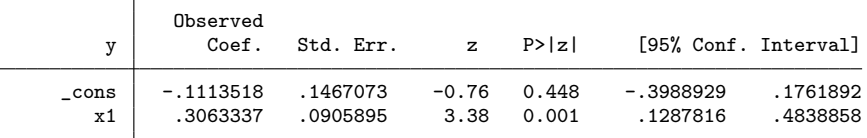

Coefficient on x2 normalized to 1.

Sieve basis: \_cons x1 x2 c.x1#c.x1 c.x1#c.x2 c.x2#c.x2

Here, the expression  $(c.x1 c.x2)$ ## $(c.x1 c.x2)$  is equivalent to the manually generated basis x1 x2 x1x2 x1.2 x2.2 from before. See [U] fvvarlist for additional details on factor variables.

### Basic LNLLS Estimation with Custom Bootstrap Replications

To estimate the model using the local nonlinear least squares estimator with the default bandwidth and report standard errors estimated using 200 bootstrap replications:

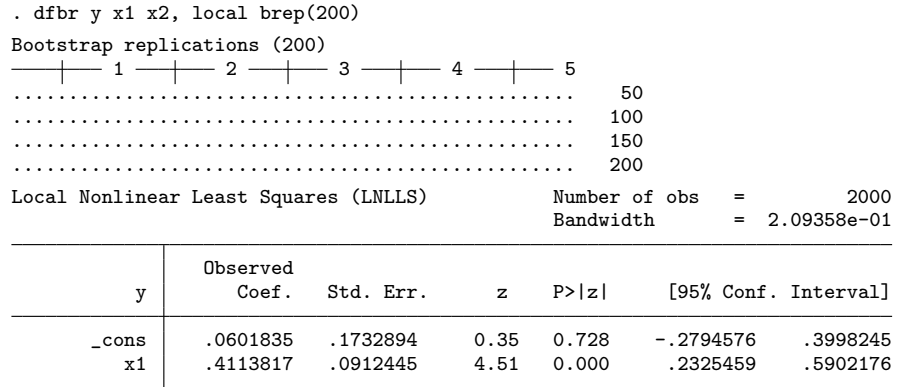

Coefficient on x2 normalized to 1.

#### LNLLS Estimation with Custom Bandwidth

A custom bandwidth can be chosen using the bandwidth option:

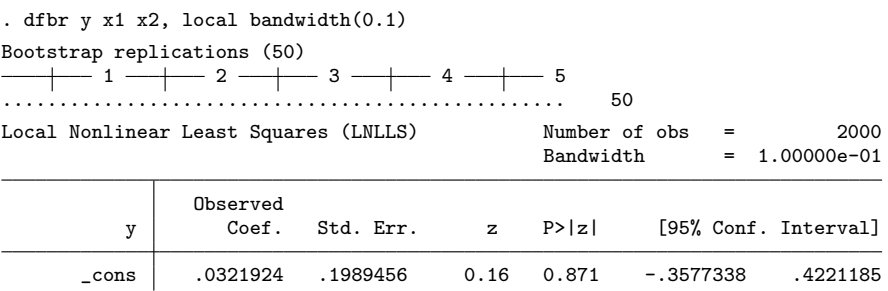

 $\triangleleft$ 

 $\triangleleft$ 

x1 .3852976 .1454903 2.65 0.008 .1001417 .6704534

Coefficient on x2 normalized to 1.

#### Basic Jackknife LNLLS Estimation

To use the jackknife LNLLS estimator, which uses the normal cdf as the regression function, invoke dfbr with the local and normal options:

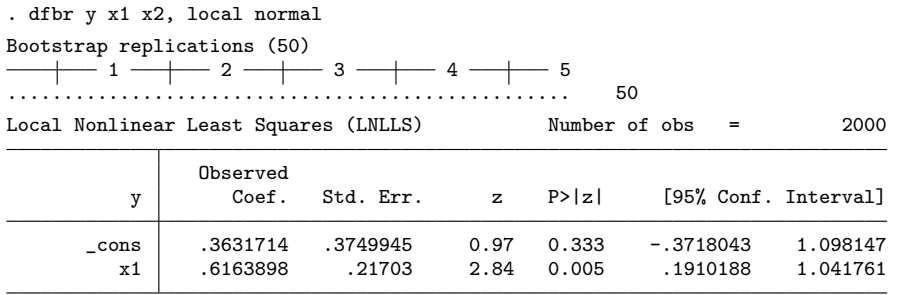

Coefficient on x2 normalized to 1.

## <span id="page-11-1"></span>5.5 Monte Carlo Evidence

This section provides some additional evidence on the finite-sample properties of the estimators beyond that provided by [Khan](#page-13-1) [\(2013\)](#page-13-1) and [Blevins and Khan](#page-13-2) [\(2013\)](#page-13-2). The results are based on replications of the model

$$
y_i = 1\left\{\beta_0 + \beta_1 x_{i1} + \beta_2 x_{i2} + \varepsilon_i > 0\right\},\,
$$

where we normalize  $\beta_2 = 1$  and choose  $\beta_0 = -1$  and  $\beta_1 = 2$ . The covariates have distributions  $x_{i1} \sim N(0, 1)$  and  $x_{i2} \sim N(1, 1)$ . We consider two specifications where the distribution of  $\varepsilon_i$  is independent of  $x_{i1}$  and  $x_{i2}$  and two specifications where there is multiplicative heteroskedasticity. For the independent specifications, we draw  $\varepsilon_i$  from the uniform and standard normal distributions, respectively. For the heteroskedastic designs, we multiply each draw by the factor  $\exp(x_{i1} \cdot |x_{i2}|)$ , so that the variance of the error term depends on both  $x_{i1}$  and  $x_{i2}$ .

For each specification, we report results for 1001 replications of sample size  $n = 200$ . Specifically, we report the mean bias and mean squared error for both  $\beta_0$  and  $\beta_1$ . Additionally, we also report the coverage of the bootstrap confidence intervals for both parameters. We use 100 bootstrap replications (i.e., brep(100)) to obtain confidence interval for each estimate, and this is repeated for each of the 1001 replications for each sample size.<sup>[3](#page-11-0)</sup> The confidence intervals have 95% nominal coverage, and so the fraction of replications where the confidence interval covers the true parameter values should

◁

 $\triangleleft$ 

<span id="page-11-0"></span><sup>3.</sup> The results were qualitatively very similar for brep(250) and brep(500).

|                         |             | $\beta_0$ |          |             | $\beta_1$ |          |  |  |  |  |  |
|-------------------------|-------------|-----------|----------|-------------|-----------|----------|--|--|--|--|--|
| Estimator               | <b>Bias</b> | MSE       | Coverage | <b>Bias</b> | MSE       | Coverage |  |  |  |  |  |
| Homoskedastic Normal    |             |           |          |             |           |          |  |  |  |  |  |
| LNLLS $(F)$             | $-0.0108$   | 0.0002    | 0.9720   | $-0.0920$   | 0.0090    | 0.9750   |  |  |  |  |  |
| LNLLS $(\Phi)$          | 0.0015      | 0.0001    | 0.9770   | $-0.1190$   | 0.0150    | 0.9740   |  |  |  |  |  |
| <b>SNLLS</b>            | 0.0010      | 0.0000    | 0.9720   | $-0.0310$   | 0.0011    | 0.9590   |  |  |  |  |  |
| Homoskedastic Uniform   |             |           |          |             |           |          |  |  |  |  |  |
| LNLLS $(F)$             | $-0.0008$   | 0.0001    | 0.9680   | $-0.1951$   | 0.0392    | 0.9800   |  |  |  |  |  |
| LNLLS $(\Phi)$          | 0.0084      | 0.0003    | 0.9740   | $-0.2184$   | 0.0493    | 0.9720   |  |  |  |  |  |
| <b>SNLLS</b>            | 0.0025      | 0.0000    | 0.9670   | $-0.0466$   | 0.0023    | 0.9600   |  |  |  |  |  |
| Heteroskedastic Normal  |             |           |          |             |           |          |  |  |  |  |  |
| LNLLS $(F)$             | 0.0238      | 0.0007    | 0.9670   | $-0.0372$   | 0.0023    | 0.9740   |  |  |  |  |  |
| LNLLS $(\Phi)$          | 0.0309      | 0.0011    | 0.9700   | $-0.0386$   | 0.0031    | 0.9700   |  |  |  |  |  |
| <b>SNLLS</b>            | 0.0635      | 0.0041    | 0.9470   | 0.1211      | 0.0149    | 0.9411   |  |  |  |  |  |
| Heteroskedastic Uniform |             |           |          |             |           |          |  |  |  |  |  |
| LNLLS $(F)$             | 0.0327      | 0.0012    | 0.9710   | $-0.1092$   | 0.0140    | 0.9690   |  |  |  |  |  |
| LNLLS $(\Phi)$          | 0.0384      | 0.0018    | 0.9600   | $-0.1121$   | 0.0160    | 0.9620   |  |  |  |  |  |
| <b>SNLLS</b>            | 0.0878      | 0.0077    | 0.9391   | 0.1578      | 0.0252    | 0.9341   |  |  |  |  |  |
|                         |             |           |          |             |           |          |  |  |  |  |  |

Table 1: Monte Carlo Results

be approximately 0.95. Other than increasing the number of bootstrap replications, we use the default options for each estimator. The results are reported in Table [1.](#page-11-1)

## 5.6 Implementation Details

We conclude with a few notes on specific implementation details. For each estimator, dfbr uses six starting values and returns the best estimate. Two starting values are the constant vectors of all zeros and all ones. The remaining four are based on other, easier to calculate estimators: ordinary least squares (OLS), least absolute deviations (LAD), probit, and logit. These values are stored in e(start).

The bootstrap standard errors and confidence intervals reported by dfbr are calculated in the same way as those produced by Stata's bootstrap command. That is, they are based on the variance matrix of the bootstrap replicates. In particular, the reported standard errors are square roots of the diagonal elements of the variance matrix and the confidence intervals are based on a normal approximation (i.e., using the standard errors and critical values of the standard normal distribution). The bootstrap replicates are stored in the e(BS) matrix to allow further processing, if desired.

For example, to convert the columns of the e(BS) matrix to variables in the current dataset named coeff1, coeff2, and so on, use the svmat command after executing dfbr:

. dfbr y x1 x2, local brep(500) . matrix  $BS = e(BS)$ . svmat BS, names(coeff) . summarize coeff\* . correlate coeff\*, covariance

For the local nonlinear least squares estimator, we first obtain an estimate  $\hat{\beta}^{(1)}$ using the default bandwidth,  $h^{(1)} = n^{-1/5}$ . This estimate is then used to estimate the optimal bandwidth  $h^{(2)}$ , using a procedure analogous to that of [Horowitz](#page-13-0) [\(1992\)](#page-13-0). This procedure was also written in Mata for ease of implementation and for performance reasons. Finally, using the bandwidth  $h^{(2)}$ , we obtain the reported estimates  $\hat{\beta}^{(2)}$ . This process can be skipped and a custom bandwidth can be used instead by specifying the bandwidth option.

By default, for each starting value the program begins with at most 10k Nelder-Mead iterations, followed by a complete run of BFGS with analytic gradient and Hessian calculations. This procedure is more robust to poor starting values that might be in non-concave regions of the objective function, while switching to a more accurate gradient-based method before reporting the final estimates. The maximum number of initial Nelder-Mead iterations can be adjusted using the nmiter option, where using nmiter(0) skips this initial step completely. The initial Nelder-Mead simplex step sizes are set to a vector of ones by default, but can be set to a vector equal to some constant delta using nmdelta(delta) option. The maximum number of BFGS iterations can be controlled by using set maxiter.

## 6 Acknowledgments

We are grateful to Jonah Gelbach, Phil Haile, and Jeff Wooldridge for useful comments which helped improve dfbr.

## 7 References

- <span id="page-13-2"></span>Blevins, J. R., and S. Khan. 2013. Local NLLS Estimation of Semiparametric Binary Choice Models. Econometrics Journal, forthcoming.
- <span id="page-13-0"></span>Horowitz, J. L. 1992. A Smoothed Maximum Score Estimator for the Binary Response Model. Econometrica 60: 505–531.
- <span id="page-13-3"></span>Jann, B. 2005. moremata: Stata module (Mata) to provide various functions. Available from http://ideas.repec.org/c/boc/bocode/s455001.html.
- <span id="page-13-1"></span>Khan, S. 2013. Distribution Free Estimation of Heteroskedastic Binary Choice Models using Probit Criterion Functions. Journal of Econometrics 172: 168–182.

<span id="page-14-0"></span>Manski, C. F. 1975. Maximum Score Estimation of the Stochastic Utility Model of Choice. Journal of Econometrics 3: 205–228.

<span id="page-14-1"></span>———. 1985. Semiparametric Analysis of Discrete Response: Asymptotic Properties of the Maximum Score Estimator. Journal of Econometrics 27: 313–333.

<span id="page-14-2"></span>Yatchew, A., and Z. Griliches. 1985. Specification Error in Probit Models. The Review of Economics and Statistics 67: 134–139.

#### About the authors

Jason R. Blevins is Assistant Professor of Economics at The Ohio State University.

Shakeeb Khan is Professor of Economics at Duke University.